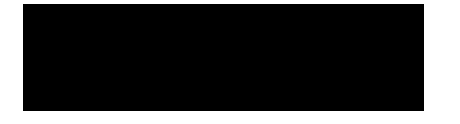

Компания iRZ Электроника основана как совместное российско–немецкое предприятие в 2006 году.

<https://irz.net/>

Статьи на этом сайте:

- • [iRZ RU01](https://sysadminmosaic.ru/irz/ru01/ru01)
- • [iRZ RU21](https://sysadminmosaic.ru/irz/ru21/ru21)
- • [iRZ OpenVPN](https://sysadminmosaic.ru/irz/openvpn)

## **Работа с пакетами**

[Работа с пакетами в OpenWRT](https://sysadminmosaic.ru/openwrt/openwrt#работа_с_пакетами)

[Каким образом можно устанавливать дополнительное ПО с репозитория OpenWRT на ... / База знаний / Radiofid](https://faq.radiofid.ru/knowledge-bases/2/articles/1-kakim-obrazom-mozhno-ustanavlivat-dopolnitelnoe-po-s-repozitoriya-openwrt-na-routeryi-irz-r1r4)

## **Настройка ведения логов**

Запись файлов на microSD карту.

Проверено на [iRZ RU21](https://sysadminmosaic.ru/irz/ru21/ru21).

1. В файл /etc/config/system в конец секции system нужно вставить размер файла (в Кбайтах) и путь к файлу:

```
option log_size '32768'
option log_file '/mnt/mmcblk0p1/log.txt'
```
Пример готовой секции:

[/etc/config/system](https://sysadminmosaic.ru/_export/code/irz/irz?codeblock=1)

```
config system
         option hostname 'iRZ-Router'
         option enable_telnet '1'
         option telnet_port '23'
         option timezone 'GMT-3'
         option log_size '32768'
         option log_file '/mnt/mmcblk0p1/log.txt'
```
2. После внесения изменений в файл необходимо проверить изменения в файле:

**cat** /etc/config/system

3. А также выполнить сделать перезапуск служб :

```
/etc/init.d/log restart
/etc/init.d/system restart
```
[Настройка ведения логов / База знаний / Radiofid](https://faq.radiofid.ru/ru/knowledge-bases/2/articles/430-nastrojka-vedeniya-logov)

[OpenWrt Project: System configuration /etc/config/system](https://openwrt.org/docs/guide-user/base-system/system_configuration)

## **Ссылки**

[Логотип](https://irz.net/assets/img/logo.svg)

[Цифровой Ангел: база знаний](https://help.digitalangel.ru/hc/ru)

[Цифровой Ангел: iRZ](https://digitalangel.ru/brands/irz/)

[База знаний / Radiofid](https://faq.radiofid.ru/knowledge-bases/2-baza-znanij)

[В месте установки модема/роутера слабый уровень сигнала. Как можно добиться … / База знаний / Radiofid](https://faq.radiofid.ru/knowledge-bases/2/articles/4-v-meste-ustanovki-modemaroutera-slabyij-uroven-signala-kak-mozhno-dobitsya-ustojchivoj-svyazi)

**<https://sysadminmosaic.ru/irz/irz>**

**2023-12-24 14:51**

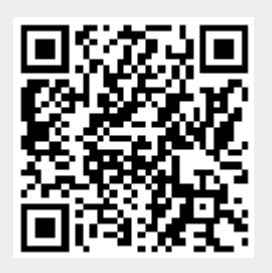